**Proveedores de formación de empresas y empleadores tendrán nuevos canales de atención**

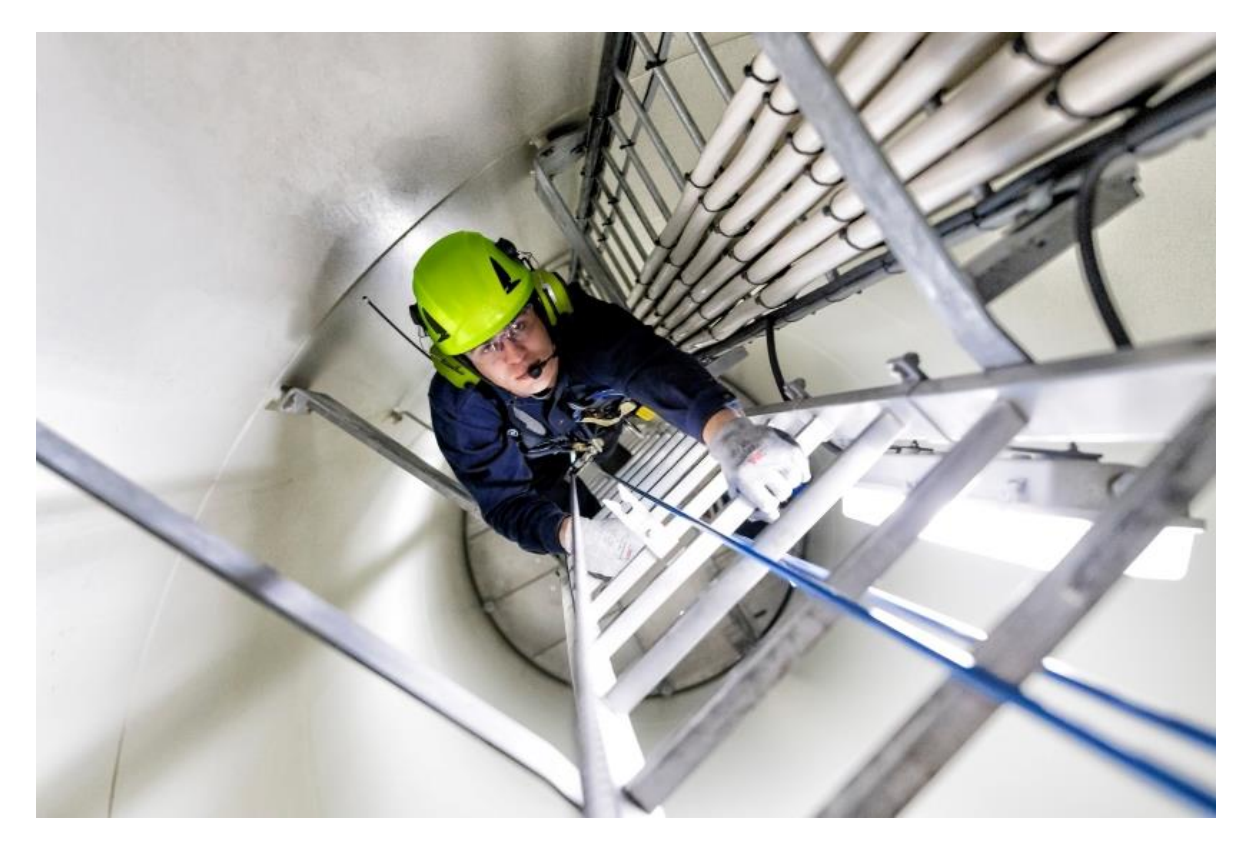

**BOGOTÁ, 19, jun./2024**.- La Dirección de Movilidad y Formación para el Trabajo dispone nuevos canales de atención para proveedores de formación en empresas y empleadores, para sus solicitudes, peticiones, quejas y denuncias relacionadas sobre trabajo seguro en alturas, espacios confinados, minería subterránea y a cielo abierto, y capacitación a través de las Unidades Vocacionales de Aprendizaje en Empresa (UVAES).

El medio autorizado por el Ministerio es el correo: [centrosdeentrenamiento@mintrabajo.gov.co](mailto:centrosdeentrenamiento@mintrabajo.gov.co)

Para evitar posibles fraudes, los empleadores también pueden consultar las certificaciones registradas ante la entidad a través del botón de centros de entrenamiento o en el enlace:https://tinyurl.com/CentrosEntrenamiento

El aplicativo de centros de entrenamiento es el medio idóneo de comunicación en línea entre el Ministerio y los oferentes de formación en empresas. Otros mecanismos como celulares, teléfonos fijos y correos personales no se aceptan como canales de atención al público, de conformidad con el principio de Transparencia de la Función Pública.

Una vez se recibe la solicitud por estos medios autorizados se tramitará respetando el orden de recepción y los términos previstos en la normativa, de acuerdo con lo señalado en el Código de Procedimiento Administrativo y de lo Contencioso Administrativo y las resoluciones 4272 de 2021, 4357 de 2022 y 491 de 2020, y demás normas que regulen la formación en empresas que incluyen la capacitación laboral para el sector minero.

No es necesario enviar PQRS para ser atendidas, ya que su solicitud llega inmediatamente al aplicativo.